## **Programming Systems in Artificial Intelligence Introduction**

Siegfried Nijssen 23/02/16

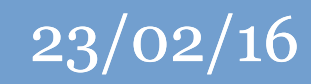

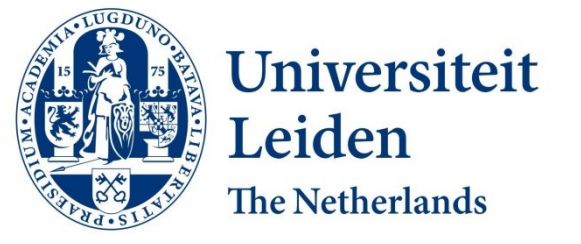

#### Discover the world at Leiden University

## **Programming Paradigms in AI**

Two main traditional programming paradigms in AI:

- Logic programming
- Functional progamming

# **Logic Programming**

Developed in 1972-1973 to allow the implementation of intelligent systems that one could ask questions to

Every psychiatrist is a person.

Every person he analyzes is sick.

Jacques is a psychiatrist in Marseille.

Is Jacques a person?

Where is Jacques?

Is Jacques sick?

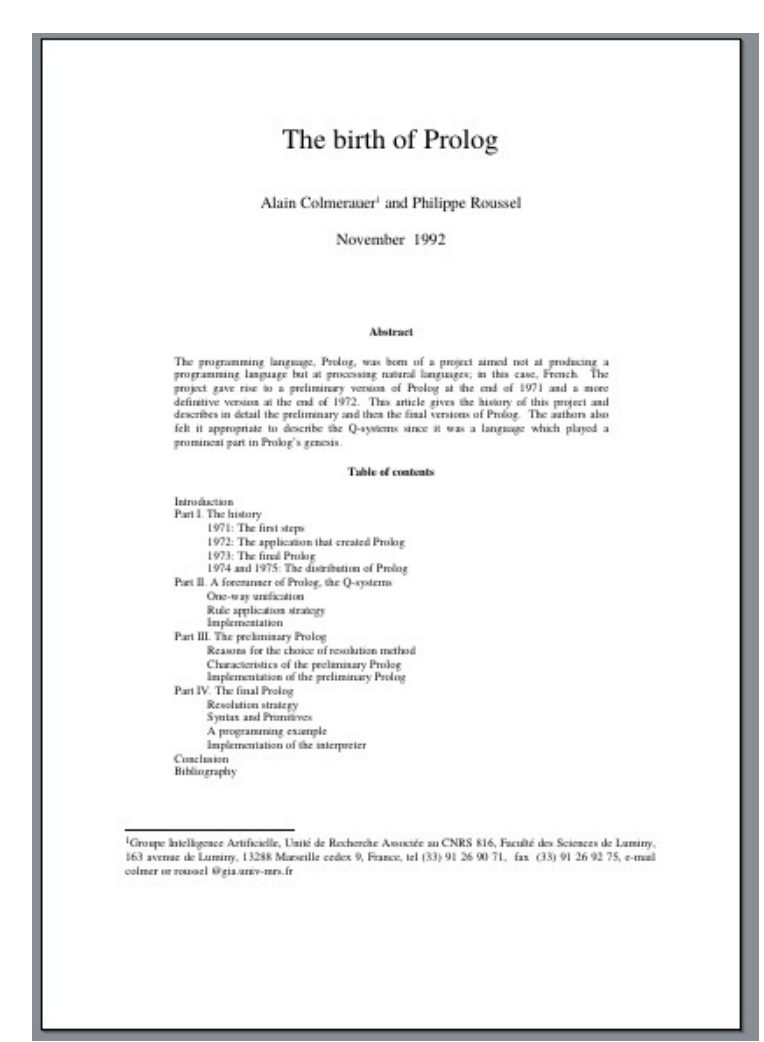

# **Logic Programming**

Most popular language is Prolog

Prolog is the basis for:

- Constraint logic programming systems (Eclipse)
- Probabilistic logic programming systems (Problog, Markov logic, PRISM)
- Algebraic logic programming systems (Dyna, aProblog)

## **Functional Programming**

- Development started in 1958: LISP (LISt Processing)
- Program and data consists of lists that are manipulated using functions
- Expressions perform *symbolic manipulation*
- Most of early AI was symbolic
- LISP was used for instance in:
	- The Dynamic Analysis and Replanning Tool used during the first Gulf War to plan military movements
	- SPIKE, the planning and scheduling application for the Hubble Space Telescope
	- American Express Authorizer's Assistant, checking credit card transactions in the early 1990s

## **Functional Programming**

- Examples:
	- LISP
	- Scheme
	- Haskell
	- F#
	- Clojure
- Is the basis for
	- Probabilistic functional programming: Church (based on Scheme), PFP (Haskell), Infer.NET (F#), Anglican (Clojure)
	- Functional reactive programming: Observable (F#), Reactive-banana (Haskell)

# **Programming Systems in Artificial Intelligence Logic & Logic Programming**

Siegfried Nijssen 23/02/16

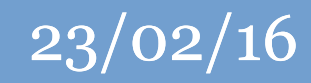

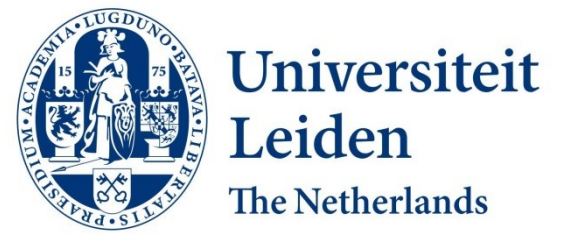

#### Discover the world at Leiden University

### **Overview**

- Propositional logic
- Predicate logic
- Prolog

# **Propositional Logic**

- Connectives, in order of increasing precedence:
	- $\rightarrow$ : implication
	- $\vee$  : or, disjunction
	- $\wedge$  : and, conjunction
	- $\lnot$  : not, negation
- Examples of valid formulas:

 $((a \vee b) \wedge c)$  $a \vee b \wedge c$  $a \vee b \rightarrow c \wedge d$  $a \vee b \wedge c \rightarrow d$ 

• Implication is right associative:  $a \to b \to c \equiv a \to (b \to c)$ 

#### (*a, b,c, d* are called *atoms*)

#### Discover the world at Leiden University

## **Propositional Logic**

- "*Interpretation*", "*truth assignment*", "*valuation*", *"possible world":* synonyms for an assignment of truth values to every atom in a formula
- All interpretations/truth assignments/valuations for  $a \vee b$  are

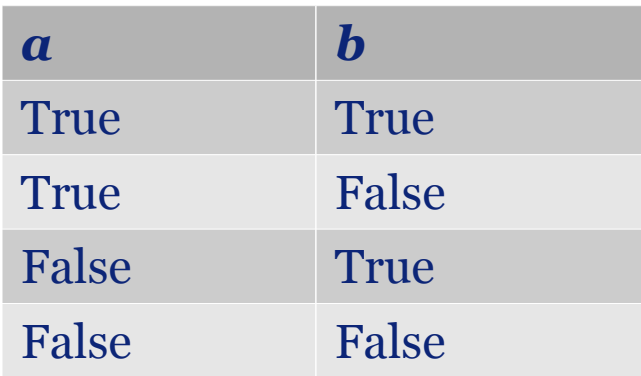

● A *model* for a formula is an interpretation that makes the formula true

$$
(a \lor b \lor c) \land (\neg a \lor b) \land \neg b
$$

$$
b = false, a = false, c = true
$$

#### **Clauses**

• Clauses are formulas consisting only of  $\sqrt{\ }$  and  $\rightarrow$  $p \vee q \vee \neg r$ (brackets within a  $\neg p \vee \neg q$ clause are not allowed!)they can also be written using  $\rightarrow$ ,  $\sqrt{\text{after}} \rightarrow$  and  $\sqrt{\text{before}} \rightarrow$ Clause without  $r \rightarrow p \vee q$ positive literal  $p \wedge q \rightarrow \perp$ Empty clause  $\top \rightarrow p \vee q \rightarrow$ Clause without is considered  $\blacktriangleright$   $\top \rightarrow \bot$ negative literal *false*

an atom or its negation is called a *literal*

## **Conjunctive & Disjunctive Normal Form**

• A formula is in **conjunctive normal form** if it consists of a conjunction of clauses 

$$
(p \lor q \lor \neg r) \land (p \lor \neg q) \land (p \lor r)
$$

$$
(r \to p \lor q) \land (q \to p) \land (\top \to p \lor r)
$$

- "conjunction of disjunctions"
- A formula is in **disjunctive normal form** if it consists of a disjunction of conjunctions

$$
(p \land q \land \neg r) \lor (p \land \neg q) \lor (p \lor r)
$$

## **Conjunctive & Disjunctive Normal Form**

• The transformation from CNF to DNF is exponential

 $(p_1 \vee q_1) \wedge (p_2 \vee q_2) \wedge (p_3 \vee q_3) =$ 

 $(p_1 \wedge p_2 \wedge p_3) \vee$  $(p_1 \wedge p_2 \wedge q_3) \vee$  $(p_1 \wedge q_2 \wedge p_3) \vee$  $(p_1 \wedge q_2 \wedge q_3) \vee$  $(q_1 \wedge p_2 \wedge p_3) \vee$  $(q_1 \wedge p_2 \wedge q_3) \vee$  $(q_1 \wedge q_2 \wedge p_3) \vee$  $(q_1 \wedge q_2 \wedge q_3)$ 

#### **Conjunctive Normal Form**

• Any formula can be written in CNF

$$
(p \lor q \to r) \lor (q \to p) = \neg (p \lor q) \lor r \lor \neg q \lor p
$$
  
= 
$$
(\neg p \land \neg q) \lor r \lor \neg q \lor p
$$
  
= 
$$
(\neg p \lor r \lor \neg q \lor p)
$$
  

$$
\land (\neg q \lor r \lor \neg q \lor p)
$$
  
= 
$$
(\neg q \lor r \lor p)
$$

(consequently, any formula can also be written in DNF, but the DNF formula may be exponentially larger)

## **Checking Satisfiability of Formulas in CNF**

#### **Example:**

solving graph coloring with *k* colors by looking for models for a formula in CNF

• for each node *i*, create a formula

$$
\phi_i = p_{i1} \vee p_{i2} \vee \cdots \vee p_{ik}
$$

indicating that each node *i* must have a color

• for each node *i* and different pair of colors  $c<sub>i</sub>$  and  $c<sub>2</sub>$ , create a formula

$$
\phi_{ic_1 c_2} = \neg(p_{ic_1} \land p_{ic_2}) = \neg p_{ic_1} \lor \neg p_{ic_2}
$$
  
indicating a node may not have more than 1 color

• for each edge, create *k* formulas

$$
\phi_{ijc} = \neg(p_{ic} \land p_{jc}) = \neg p_{ic} \lor \neg p_{jc}
$$

indicating that a pair connected nodes *i* and *j* may not both have color *c* at the same time

#### **Resolution Rule**

#### The **resolution rule** for clauses:

Given two clauses  $l_1 \vee \cdots \vee l_k$  and  $m_1 \vee \cdots \vee m_n$ where  $l_1, \ldots, l_k, m_1, \ldots, m_n$  represent literals: if it holds that  $l_i = \neg m_i$ , then it holds that

$$
l_1 \vee \cdots \vee l_k, m_1 \vee \cdots \vee m_n \vdash_R
$$
  
 $l_1 \vee \cdots \vee l_{i-1} \vee l_{i+1} \vee \cdots l_k \vee m_1 \vee \cdots \vee m_{j-1} \vee m_{j+1} \vee \cdots m_n$ 

$$
\begin{array}{lll} \text{Example:} & & p \lor q \lor \neg r, r \lor s \vdash_R p \lor q \lor s \\ & r \to p \lor q, r \lor s \vdash_R p \lor q \lor s \end{array}
$$

#### Discover the world at Leiden University

#### **Definite clauses & Horn clauses**

• A **definite clause** is a clause with exactly one positive literal

 $p, q, p \wedge q \rightarrow t$ 

• A **horn clause** is a clause with at most one positive literal

$$
p,q,p\land q\to t, p\land q\to\bot
$$

A clause with one positive literal is called a **fact**

#### **Resolution on Definite Clauses**

● Example:

$$
p \leftarrow q \land r
$$
  
\n
$$
q \leftarrow t
$$
  
\n
$$
t
$$
  
\n
$$
r
$$

- $p \leftarrow q \land r, q \leftarrow t \vdash_R p \leftarrow t \land r$  $p \leftarrow t \wedge r, t \vdash_R p \leftarrow r$  $p \leftarrow r, r \vdash_R p$
- "backchaining algorithm"

## **Forward chaining for Definite clauses**

• The **forward chaining algorithm** calculates facts that can be entailed from a set of definite clauses

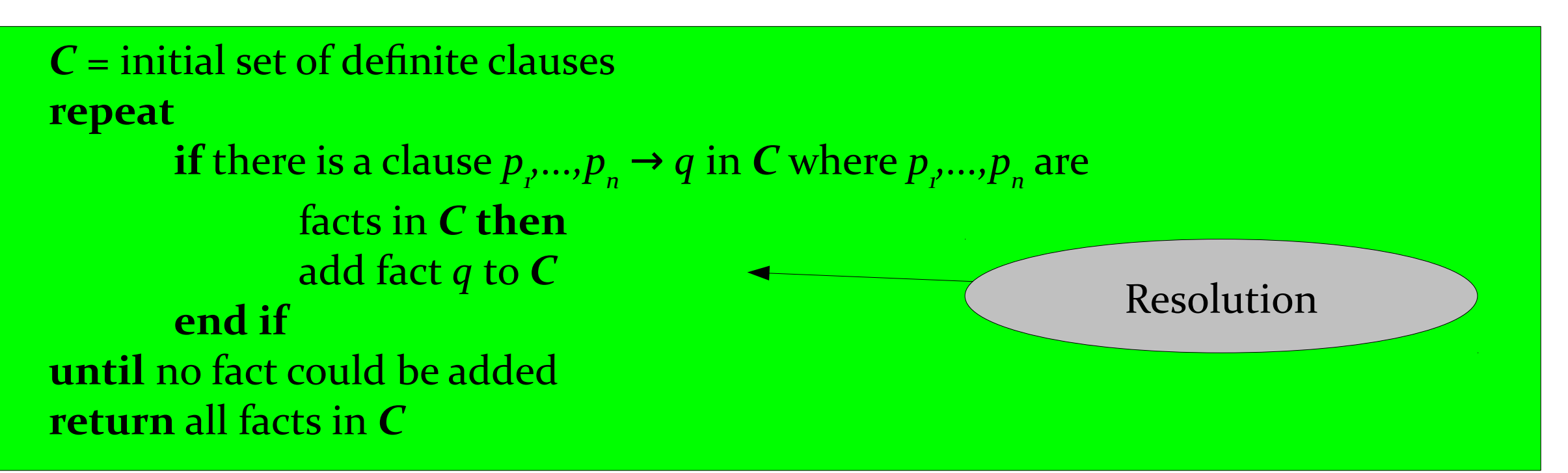

- Extends propositional logic with:
	- Existental quantor  $\exists$
	- Universal quantor  $\forall$
	- **Predicates**
	- Functions
	- Variables
	- Constants
- Example of a formula in first-order logic:

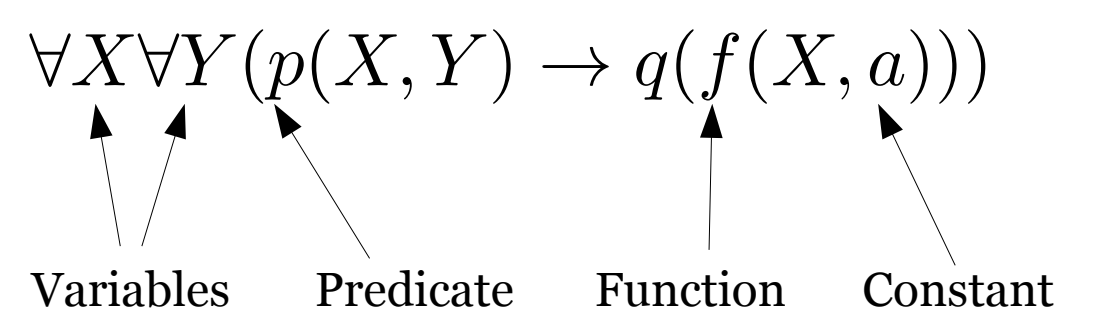

Free variables

- Precedence:  $\forall, \exists, \neg, \wedge, \vee, \rightarrow$  $\forall X p(X) \rightarrow q(X, Y) \equiv (\forall X p(X)) \rightarrow q(X, Y)$
- Terms: variables, constants, functions applied to terms  $X, a, f(X, a), f(f(X, a), a)$
- Atoms: predicates applied to terms  $p(X,a), p(f(X,a),a)$
- Literals: atoms or negated atoms  $p(X,a), \neg q(X)$

- An interpretation  $\mathcal A$  for a formula consists of:
	- A universe of values  $\mathcal{U}_A$
	- For each constant in the formula, a corresponding value from the universe
	- For each function symbol  $\ f$  of arity  $n$  , a function  $\ f_{\mathcal A}: {\mathcal U}^n \to {\mathcal U}$
	- For each predicate symbol  $p$  of arity  $n$ , a subset  $p_A$  of  $\mathcal{U}^n$
- Example: an interpretation for  $\forall X(\exists Y p(X, Y) \rightarrow q(f(X)))$  is

$$
\mathcal{U}_{\mathcal{A}} = \{1, 2\} \n p_{\mathcal{A}} = \{(1, 2), (2, 2)\} \n q_{\mathcal{A}} = \{2\} \n f_{\mathcal{A}}(1) = 1, f_{\mathcal{A}}(2) = 1
$$

 $\rightarrow$  Not a model for this formula

- A model for a first-order formula is an interpretation that makes the formula true
- A first-order formula is satisfiable if it has a model
- It is undecidable in general whether a formula in first-order logic is satisfiable
- $\varphi \models \psi$  denotes that all models for  $\varphi$  are also models for  $\psi$

• Rewriting first-order logic formulas

 $\neg \exists X p(X) \equiv \forall X \neg p(X)$  $\neg \forall X p(X) \equiv \exists X \neg p(X)$  $\forall X \forall Y p(X, Y) \equiv \forall Y \forall X p(X, Y)$  $\exists X \exists Y p(X, Y) \equiv \exists Y \exists X p(X, Y)$  $\exists X \forall Y p(X, Y) \not\equiv \forall Y \exists X p(X, Y)$ 

• Prenex normal form: all quantors first  $\forall X(\exists Y p(X,Y) \rightarrow q(X)) \equiv$  $\forall X(\neg \exists Y p(X,Y) \vee q(X)) \equiv$  $\forall X(\forall Y \neg p(X, Y) \vee q(X)) \equiv$  $\forall X \forall Y (\neg p(X, Y) \vee q(X))$ 

 $\exists X \forall Y p(X, Y) \models \forall Y \exists X p(X, Y)$ 

Discover the world at Leiden University

## **Skolemized Formulas**

- Assume we are given a formula  $\varphi$  in prenex normal form
- Then  $\varphi$  is satisfiable if its *skolemized version* is satisfiable
- Essentially, in the skolemized version all existential quantifiers are removed and replaced by
	- new constants (if the existential quantifier is not in the range of a universal quantifier)
	- calls to a new function, with all universally quantified variables as parameters (if the existential quantier is in the range of universal quantifiers)
- Example:

$$
\exists X \forall Y \exists Z (p(X, Y) \to q(Z)) \Rightarrow \forall Y (p(x, Y) \to q(z(Y)))
$$

## **Herbrand Interpretations**

- The *herbrand universe* for a skolemized formula  $\varphi$  is the universe of all terms that can be created using the constants and functions in the formula
	- If the formula does not have constants, one constant *a* is added in the universe
- Example:

 $\forall XY(p(a, X) \rightarrow p(a, f(Y)))$  Herbrand universe:  $\{a, f(a), f(f(a)), f(f(f(a))), \ldots\}$ 

• The Herbrand base is the set of all atoms that can be created using terms in the Herbrand universe as arguments

Herbrand base for the example:  $p(a, a), p(a, f(a)), p(f(a), a), p(f(a), f(a)), p(f(a), f(f(a))), \ldots$ 

## **Herbrand Interpretation & Model**

- A Herbrand interpretation for a formula  $\varphi$  is an interpretation in which:
	- The universe is the Herbrand universe
	- The constants are assigned the trivial value in the universe
	- Each function is mapped to the trivial composed value in the universe
	- For each predicate the subset indicating for which arguments the predicate is true, is a subset of the Herbrand base
- Example:

$$
\forall X \forall Y (q(a) \land q(b) \land (p(X, Y) \to q(X) \land q(Y)))
$$

- Universe:  $a, b$
- Constant *a* takes value *a* in the universe, constant *b* value *b*
- The subsets for the predicates are:
	- **For p:**  $\{p(a, a), p(a, b)\}\$
	- **For** *q:*

This interpretation is also a model for the formula; such a model is called a *Herbrand model*

Discover the world at Leiden University

## **Propositionalization**

- If the Skolemized formula does not have functions, the Herbrand base is finite
- Finding a model  $=$  Finding a subset of the Herbrand base
- Such a model can be found by turning each element of the Herbrand base in a *propositional atom* and solving a propositional formula corresponding to the first-order logic formula. Idea: Replace  $\forall X \varphi(X)$  with  $\varphi(a_1) \wedge \varphi(a_2) \wedge \cdots \wedge \varphi(a_n)$  where  $a_1, \ldots, a_n$ are all values in the Herbrand universe
- Example:

$$
\forall X \forall Y (q(a) \land q(b) \land (p(X, Y) \to q(X) \land q(Y)))
$$
  
 
$$
q(a) \land q(b) \land (p(a, a) \to q(a) \land q(a)) \land
$$
  
 
$$
(p(a, b) \to q(a) \land q(b)) \land (p(b, a) \to q(b) \land q(a)) \land
$$
  
 
$$
(p(b, b) \to q(b) \land q(b)))
$$

First order logic formula can be seen as template

#### **Clauses**

• A clause is a formula that in prenex normal form can be written as

 $\forall X_1 \cdots \forall X_n \varphi$ 

where  $\varphi$  is a disjunction over literals

- Examples:  $\forall X \forall Y (\neg p(X, Y) \vee q(X))$  $\forall X (\exists Y p(X, Y) \rightarrow q(X))$  $\forall X(\exists Y(p(X,Y)\land q(Y))\rightarrow (q(X)\lor r(X)))$
- Sometimes written as

$$
q(X) \leftarrow p(X, Y)
$$
  

$$
q(X) \vee r(X) \leftarrow p(X, Y) \wedge q(Y)
$$

## **Finding Models for CNF Formulas**

- If a CNF formula does **not** have functions, it can be propositionalized and finding a model for the first-order CNF formula  $=$  finding a model for the propositional CNF formula
- Example:

 $(p(X) \leftarrow q(X)) \land (q(Y) \leftarrow t(Y)) \land t(a) \land t(b)$ Formula:

#### Propositional form:

$$
(p(a) \leftarrow q(a)) \land (p(b) \leftarrow q(b)) \land (q(a) \leftarrow t(a)) \land (q(b) \leftarrow t(b)) \land t(a) \land t(b) \n\text{Model: make true: } t(a), t(b), q(a), q(b), p(a), p(b)
$$

• *Minimal model:* a model that is not a "superset" of another model

#### **Exercise**

• Given the following first-order formula:

 $\exists Z \forall XY (edge(X, Y) \rightarrow label(X, Z) \land label(Y, Z))$ 

- Determine its (skolemized) conjunctive normal form
- Determine its Herbrand base
- Propositionalize the formula
- Determine a model for the formula

#### **Exercise**

• Given the following first-order formula:

 $\exists Z \forall XY (edge(X, Y) \rightarrow label(X, Z) \land label(Y, Z))$  $\wedge label(1, a) \wedge label(2, b) \wedge edge(1, 2)$ 

- Determine its (skolemized) conjunctive normal form
- Determine its Herbrand base
- Propositionalize the formula
- Determine a model for the formula
- Determine a *minimal* model for the formula

## **Solving Graph Coloring using**  *Answer Set Programming* **(Version 1)**

Clasp

Notation for

 $node(1)$ .  $node(2)$ .  $node(3)$ .  $edge(1,2)$ .  $edge(2,3)$ .  $edge(1,3)$ .  $edge(X, Y)$  :-  $edge(Y, X)$ .

1 { coloring(X,green); coloring(X,red); coloring(X,blue) } :- node(X).

: coloring(X1,C), coloring(X2,C), edge(X1,X2).

- :- coloring(X,green), coloring(X,red).
- :- coloring(X,green), coloring(X, blue).

:- coloring(X,red), coloring(X,blue).

 $coloring(X,green) \vee coloring(X,red) \vee coloring(X,blue) \leftarrow node(X)$  $\bot \leftarrow coloring(X1, C) \wedge coloring(X2, C) \wedge edge(X1, X2)$  $\bot \leftarrow coloring(X, green) \wedge coloring(X, red)$  $\bot \leftarrow coloring(X, green) \wedge coloring(X, blue)$  $\bot \leftarrow coloring(X, red) \wedge coloring(X, blue)$ gringo gc.lp | clasp --number 0

## **Solving Graph Coloring using**  *Answer Set Programming* **(Version 2)**

Clasp

Notation for

```
node(1). node(2). node(3). edge(1,2). edge(2,3). Edge(1,3).
edge(X,Y) :- edge(Y,X).
color(green). color(red). color(blue).
```

```
1 \{ coloring(X, C) : color(C) \} :- node(X).
```
 $: -$  coloring(X1,C), coloring(X2,C), edge(X1,X2). :-  $coloring(X,Cl)$ ,  $coloring(X,Cl)$ ,  $cl = Cl.$ 

 $coloring(X,green) \vee coloring(X,red) \vee coloring(X,blue) \leftarrow node(X)$  $\bot \leftarrow coloring(X1, C) \wedge coloring(X2, C) \wedge edge(X1, X2)$  $\bot \leftarrow coloring(X, green) \wedge coloring(X, red)$  $\bot \leftarrow coloring(X, green) \wedge coloring(X, blue)$  $\bot \leftarrow coloring(X, red) \wedge coloring(X, blue)$ 

## **Solving Graph Coloring using**  *Answer Set Programming* **(Version 3)**

```
node(1). node(2). node(3). edge(1,2). edge(2,3). edge(1,3).
edge(X,Y) :- edge(Y,X).
color(green). color(red). color(blue).
```

```
1 \{ coloring(X, C): color(C) \} 1 :- node(X).
```

```
:- coloring(X1,C), coloring(X2,C), edge(X1,X2).
```

```
Notation for
```
Clasp

 $coloring(X,green) \vee coloring(X,red) \vee coloring(X,blue) \leftarrow node(X)$  $\bot \leftarrow coloring(X1, C) \wedge coloring(X2, C) \wedge edge(X1, X2)$  $\bot \leftarrow coloring(X, green) \wedge coloring(X, red)$  $\bot \leftarrow coloring(X, green) \wedge coloring(X, blue)$  $\bot \leftarrow coloring(X, red) \wedge coloring(X, blue)$ 

## **Solving Graph Coloring using**  *Answer Set Programming –* **Exercises**

Clasp

```
node(1). node(2). node(3). edge(1,2). edge(2,3). edge(1,3).
edge(X, Y) :- edge(Y, X).
color(green). color(red). color(blue).
```
 $1 \{ coloring(X, C): color(C) \} 1 : node(X).$ 

- : coloring(X1,C), coloring(X2,C), edge(X1,X2).
- Extend the code such that node 1 is ensured to be green.
- Extend the code such that no two neighbors of any given node have the same color
- $0 \{ coloring(Y, C) : edge(X, Y) \}$  1 :-  $node(X)$ ,  $color(C)$

## **Hamilton Cycles in ASP**

• Hamilton cycle: visit all nodes exactly once in a cycle

```
node(a). node(b). node(c).
edge(a,b). edge(b,c).
edge(X, Y) :- edge(Y, X).
number(1). number(2). number(3).
next(1,2). next(2,3). next(3,1).
```

```
1 \{ step(I, X) : number(I) \} 1 : mode(X).1 \{ step(I, X) : node(X) \} 1 : number(I).
```

```
edge(X1,X2) :- step(11,X1), step(12,X2), next(11,I2).
```
## **Negation in ASP**

- ASP supports negated atoms in the right-hand side of a formula
	- $:=$  step(I1,X1), step(I2,X2), next(I1,I2), not edge(X1,X2).

- ASP gives such rules a special interpretation; intuition:
	- If an atom occurs on the left-hand side of the :-, it is allowed to add this atom to the model to make the rule true
	- If an atom occurs negated on the right-hand side of the :-, the atom may not be added by this rule; if the atom is not the consequence of some other rule, the rule is false

## **Negation in ASP**

- A model in ASP is a *stable model* iff the model is also minimal for the grounded (propositional) program in which:
	- All rules for which a right-hand negative literal is false, are removed
	- All right-hand negative literals that are true, are removed
- Example: program

```
:- b, not c.
b.
```

```
has as model \{ b, c \}.This program is reduced to:
```
b. (The rule is removed as it has a right-hand literal that is false)

For this program { b, c } is not a minimal model, hence this model is not stable

## **Hamilton Cycles in ASP**

• edge( $a, c$ ) is not part of a stable model for the program below:

```
node(a). node(b). node(c).
edge(a,b). edge(b,c).
edge(X, Y) :- edge(Y, X).
```

```
number(1). number(2). number(3).
next(1,2). next(2,3). next(3,1).
```

```
1 \{ step(I,X) : number(I) \} 1 : mode(X).1 \{ step(I, X) : node(X) \} 1 : number(I).
```

```
:= step(I1,X1), step(I2,X2), next(I1,I2), not edge(X1,X2).
```
## **Clark's Completion**

- An answer set is a model for *Clark's completion* of a model
- Example:

$$
a \leftarrow b
$$

 $a \leftarrow c$ 

Here, *a* can be part of the model

Clark's completion:  $a \leftrightarrow (b \lor c)$ 

Here, *a* can not be part of the model.

• In general, Clark's completion for a set of clauses  $a \leftarrow R1, a \leftarrow R2, \ldots$  is the formula  $\alpha \leftrightarrow R1 \vee R2 \vee \cdots$ 

## **Limitation till Now**

- Answer set programming does not support functions
- Up next: Prolog, which supports functions

#### **Horn, Definite and Goal Clauses**

- A **definite clause** is (again) a clause with exactly one positive literal  $q(X) \leftarrow p(X, Y)$  $q(X) \vee r(X) \leftarrow p(X, Y) \wedge q(Y)$
- A **Horn clause** is (again) a clause with at most one positive literal  $\bot \leftarrow p(X, Y)$  $q(X) \leftarrow p(X, Y)$
- A **Goal clause** is a clause with no positive literal  $\bot \leftarrow p(X, Y)$

#### **Substitutions on Clauses**

- Given a formula  $\varphi$  a substitution  $\theta$  is a set that maps variables in  $\varphi$  to terms
- A substitution can be applied to a formula, denoted  $\varphi\theta$ , and yields the formula  $\varphi$ in which the variables are replaced with the corresponding new terms
- Examples:

$$
\varphi = p(X, Y) \lor q(X) \leftarrow q(Y)
$$
  
\n
$$
\theta = \{X \mapsto f(X), Y \mapsto X\}
$$
  
\n
$$
\varphi \theta = p(f(X), X) \lor q(f(X)) \leftarrow q(X)
$$

$$
\varphi = p(X, Y) \land q(Y)
$$
  
\n
$$
\theta = \{X \mapsto A\}
$$
  
\n
$$
\varphi \theta = p(A, Y) \land q(Y)
$$

### **Unification**

- A *unifier* is a subtitution that makes two atoms identical
	- $p(X, a), p(a, a) \Rightarrow \{X \mapsto a\}$
	- $p(f(a), X), p(Y, a) \Rightarrow \{X \mapsto a, Y \mapsto f(a)\}\$
	- $p(f(a), X), p(X, a) \Rightarrow$  impossible
- The *most general unifier* is not unnecessarily large or complex
	- $p(X, Y), p(X, a) \Rightarrow {Y \mapsto a} \{X \mapsto Z, Y \mapsto a\}$
	- $p(X, a), p(Y, a) \Rightarrow \{X \mapsto Y\} \{X \mapsto a, Y \mapsto a\}$

## **Resolution in First-Order Logic**

#### The **resolution rule** for clauses:

Given two clauses  $l_1 \vee \cdots \vee l_k$  and  $m_1 \vee \cdots \vee m_n$  that are standardized apart, i.e., they don't share variables, where  $l_1, \ldots, l_k, m_1, \ldots, m_n$  represent literals: if it holds that  $l_i \theta = \neg m_i \theta$  for an MGU  $\theta$  for literals  $\ell_i, m_j$ , then it holds that

$$
l_1 \vee \cdots \vee l_k, m_1 \vee \cdots \vee \cdots m_n \vdash_R
$$
  
\n $l_1 \theta \vee \cdots \vee l_{i-1} \theta \vee l_{i+1} \theta \vee \cdots l_k \theta \vee m_1 \theta \vee \cdots \vee m_{j-1} \theta \vee m_{j+1} \theta \vee \cdots m_n \theta$ 

Example: 
$$
\neg p(X, Y) \lor q(Y), p(a, b) \vdash_R q(a)
$$
  
\n $p(a, X) \lor q(b), \neg q(Z) \vdash_R p(a, X)$ 

#### **SLD Resolution**

- **Selective Linear Definite clause resolution**
- Resolution applied to a set with one *goal clause* and definite clauses otherwise, in which the goal clause is updated by means of resolution steps
- Resolution steps in this case form a linear chain
- Example:
	- Goal clause:  $\neg p(a)$
	- Definite clauses:  $p(X) \leftarrow q(X, Y)$  $q(X,Y) \leftarrow t(X) \wedge t(Y)$  $t(a)$  $t(b)$

Robert Kowalski

#### **SLD Resolution**

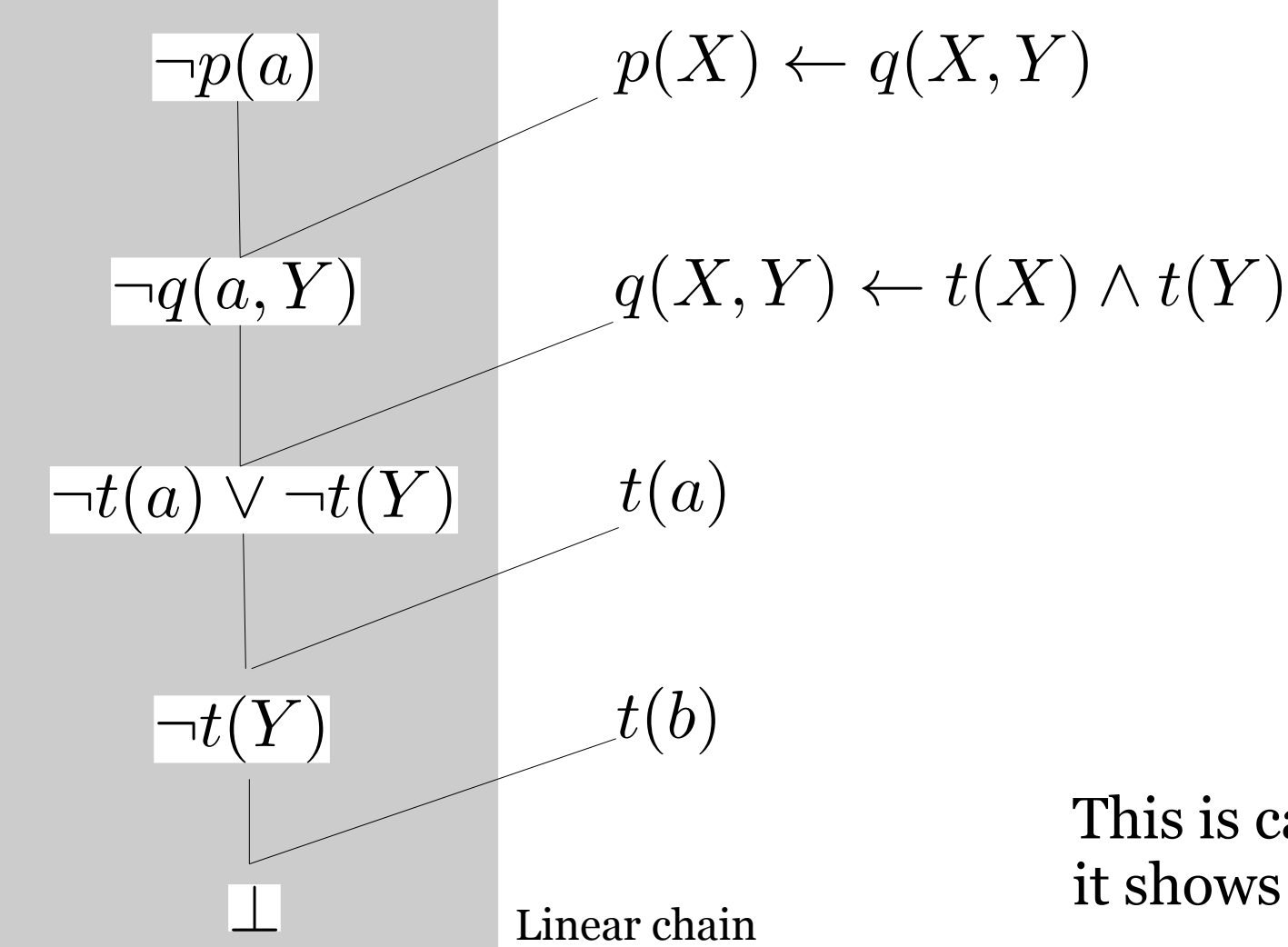

 $\neg p(a)$  $p(X) \leftarrow q(X, Y)$  $q(X,Y) \leftarrow t(X) \wedge t(Y)$  $t(a)$  $t(b)$ 

This is called an SLD proof for *p(a)*; it shows that the definite clauses entail *p(a)*

#### **SLD Resolution**

• Search can be required to find a proof, or to determine that no proof exists

Goal: $\neg p(a)$ 

Definite clauses:

$$
p(X) \leftarrow q(X, Y) \land t(Y)
$$
  
q(a, b)  
q(a, c)  
t(c)

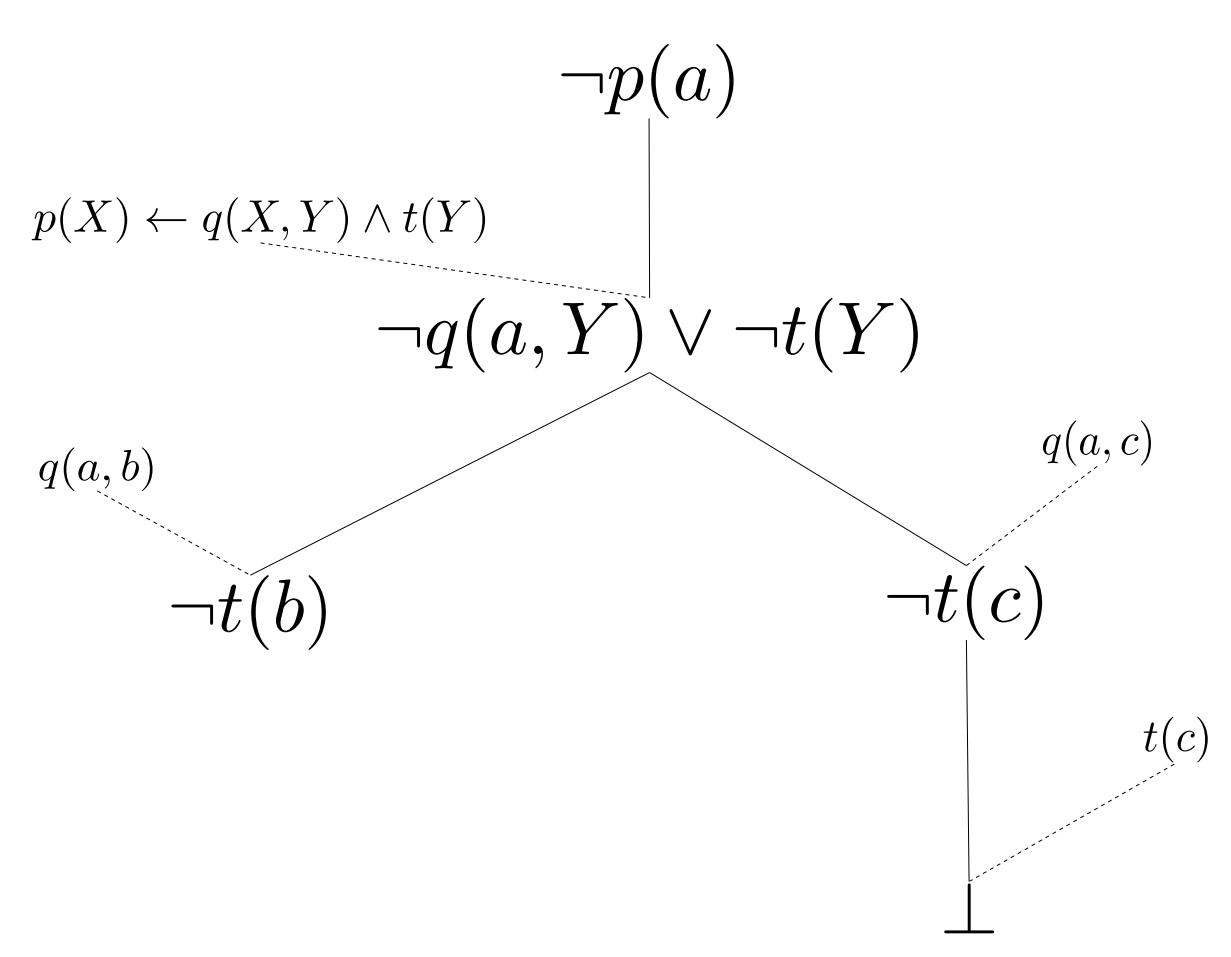

- Programming language based on SLD resolution
	- :- replaces ←
	- , replaces  $\wedge$

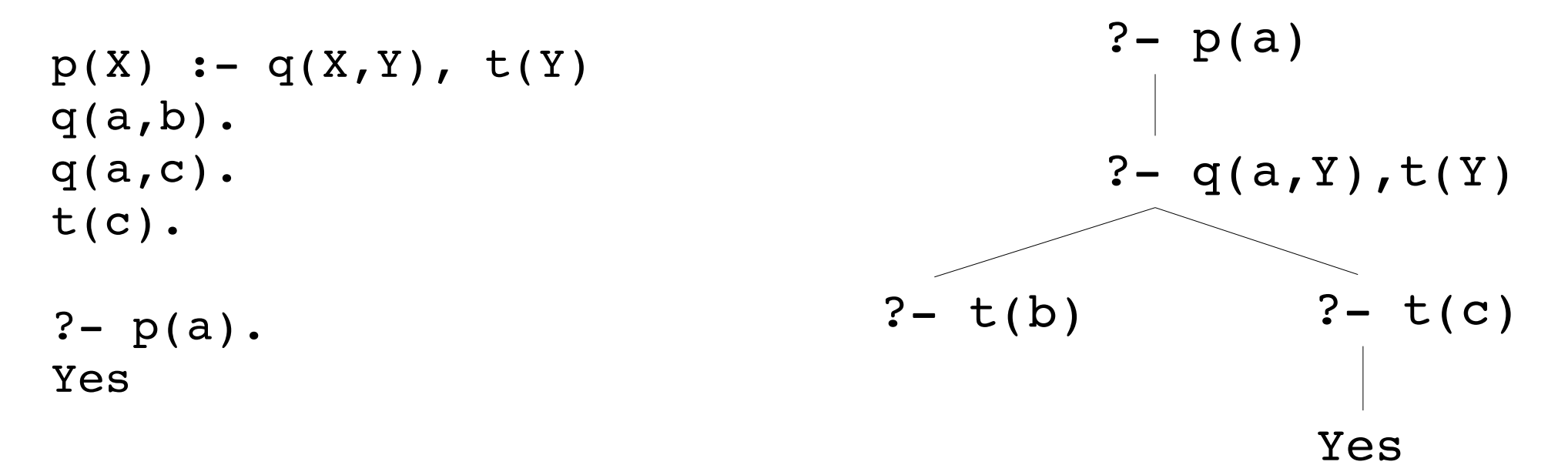

- Prolog applies resolution from top to bottom in the program
	- This can be important to avoid infinite recursion
	- Although it does not solve the recursion problem

```
p(X) :- p(f(X))p(f(a)).
```
 $? - p(a)$ 

?-  $p(f(f(a))$ 

```
\n
$$
\binom{? - p(a)}{? - p(f(a))}
$$
\n  
\n $\binom{? - p(f(f(a)))}{? - p(f(f(f(a))))}$ \n  
\n $\binom{? - p(f(f(f(a))))}{? - p(f(f(f(a))))}$ \n
```

...

• Example: finding paths

```
path(X, Y) :- edge(X,Y).
path(X, Y) :- edge(X, Z), path(Z, Y).edge(a,b).
edge(a,c).
edge(c,d).
?- path(a,d).
? - path(X, Y). \longleftarrow Generates all pairs of nodes between which a path exists
                            This is called the extension of the path predicate,
```
i.e. all combinations of arguments for which the predicate is true.

• Support for functions: lists, mathematical operators

```
length([1,0)].length([H|T], N) :-length(T,M), N is M+1.
```

```
member(X, [X|List]).member(X, [Element|List]) : -member(X,List)).
```

```
append([],List,List).
append([Element|LI],L2,[Element|L1L2]) :-append(L1,L2,L1L2).
```

```
?- length([a,b],X).
?- length([a,b],2).
?- member(b,[a,b,c]).
? – member(X, [a, b, c]).
```
## **Prolog: Cuts**

• Cuts are atoms that prevent backtracking in the search for proofs

```
q(a,b).
q(a,c).
t(c).
p(X) :- q(X,Y), !, t(Y)p(a).
```
 $? - p(a)$ .

No

 $\rightarrow$  if the search reaches the cut, it will never consider alternatives for the current clause, or the variable assignments used at the moment in the clause  $\rightarrow$  the order of the program determines the order

• Cuts make Prolog less declarative...

## **Prolog: Fail**

• Fail is an atom that enforces that a proof fails

```
q(a,b).
q(a,c).
t(c).
p(X) :- q(X,Y), fail.
? - p(a).
No
```
• Combined with cuts, it can be used to express exceptions

```
like(X) :- chocolate(X), \downarrow, fail.
like(X) :- sweet(X).sweet(fanta). sweet(mars). chocolate(mars).
```

```
?- like(mars).
No
```
## **Prolog: Negation**

- Negation by failure: Prolog assumes that anything it can't prove, is false
- not is an atom defined as follows:

```
not(qoal) :- call(goal), !, fail.
not(goal).
```
● not can be used to check whether something can **not** be proved

```
like(X) :- sweet(X), not(chocolate(X)).
sweet(fanta). sweet(mars). chocolate(mars).
```

```
?- like(mars).
```
#### No

```
?- like(fanta).
Yes
```
# **Prolog: Negation**

- Negation should be used **safely**: variables used in the negated atoms should either
	- Be bound
	- Not occur elsewhere in the clause
- Not safe:
- $p(X)$  :- not(q(X)).
- Safe:
- $p(X)$  :-  $q(X)$ , not(t(X)).  $p(X)$  :- q(X), not(t(X, Y)).

# **Prolog: Graph Coloring**

• Example code:

```
edge(a,b). edge(b,c). edge(a,c).
edge(b,a). edge(c,b). edge(c,a).
sol(R,G,B) :- search(R,G,B,[a,b,c]).
no conflict(C,[]).
no conflict(C,[C2|L]) :- not(edge(C,C2)), no conflict(C,L).
search([],[],[],[]search([C|R], G, B, [C|L]) :- search(R,G,B,L), no conflict(C,R).
search(R, [C|G], B, [C|L]) :- search(R, G, B, L), no conflict(C,G).
search(R,G,[C|B],[C|L]) :- search(R,G,B,L), no conflict(C,B).
```
• Is this efficient?

### **Exercise: Hamilton Path Problem**

• Implement the Hamilton Path Problem in Prolog

```
edge(a,b). edge(b,c). edge(a,c).
edge(b,a). edge(c,b). edge(c,a).
sol(L) :- search(L,[a,b,c]), no conflict(L).
no conflict([C]).
no conflict([C|[C][C2|L]]) :- edge(C,C2),no conflict([C2|L]).
search([], []).
search([C|L], L2) :- member(C,L2),subtract(L2,[C],L3),search(L,L3).
```
#### **Seminar**

- The seminar starts March 8 or March 15
- Everybody presents for 45 minutes (one part of a lecture)
- The topics will always be paired on one day, where both topics on the same day will be related
- In groups of 2 you will need to make an exercise related to the topic
- Every group delivers one report